#### <<AutoCAD 2013

 $<<$ AutoCAD 2013

- 13 ISBN 9787030357175
- 10 ISBN 7030357175

出版时间:2013-1

页数:428

PDF

更多资源请访问:http://www.tushu007.com

## <<AutoCAD 2013

AutoCAD 2013

AutoCAD

17 AutoCAD 2013

AutoCAD

 $\overline{D}VD$ 

AutoCAD 2013

<<AutoCAD 2013

AutoCAD 2012

# <<AutoCAD 2013

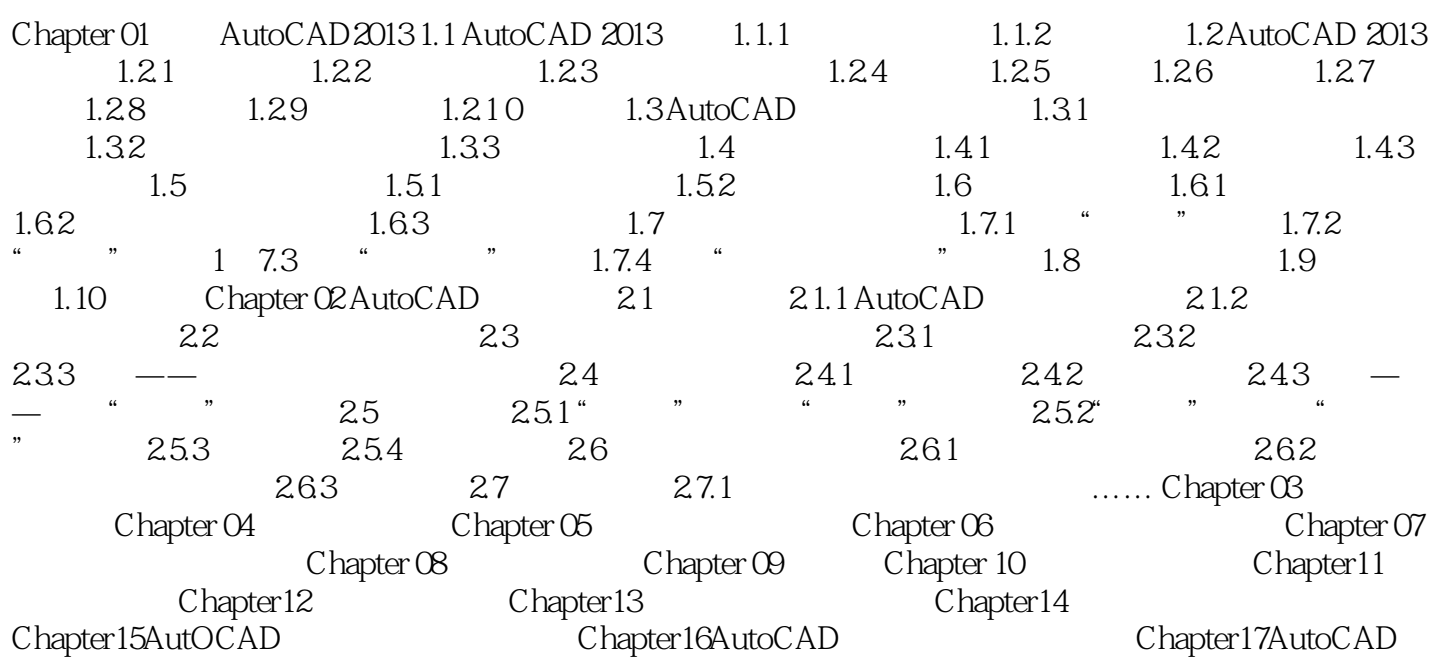

## <<AutoCAD 2013

 $\kappa$  and  $\kappa$  $\alpha$  $\mathcal{H}$ 

 $\kappa$  and  $\kappa$ 

#### AutoCAD 201 3f4

AutoCAD 2013 4  $\degree$  "  $3-22$  "转换自"列表框:列出当前图形中所包含的图层,在这里选择要转换的图层。  $\alpha$  $\kappa$  , where  $\kappa$  $\frac{a}{\sqrt{a}}$ ,  $\frac{a}{\sqrt{a}}$ 

 $\mu$  , and  $\mu$  ,  $\mu$  ,  $\mu$  and  $\mu$   $\alpha$  "图层转换映射"列表框:列出要转换的所有图层以及图层转换后所具有的特性。  $\frac{1}{\sqrt{2}}$  , and  $\frac{1}{\sqrt{2}}$  , and  $\frac{1}{\sqrt{2}}$  , and  $\frac{1}{\sqrt{2}}$  , and  $\frac{1}{\sqrt{2}}$  , and  $\frac{1}{\sqrt{2}}$  , and  $\frac{1}{\sqrt{2}}$  , and  $\frac{1}{\sqrt{2}}$  , and  $\frac{1}{\sqrt{2}}$  , and  $\frac{1}{\sqrt{2}}$  , and  $\frac{1}{\sqrt{2}}$  , and  $\frac{1}{\sqrt{2}}$ 

 $\mu$  and  $\mu$ 

### <<AutoCAD 2013

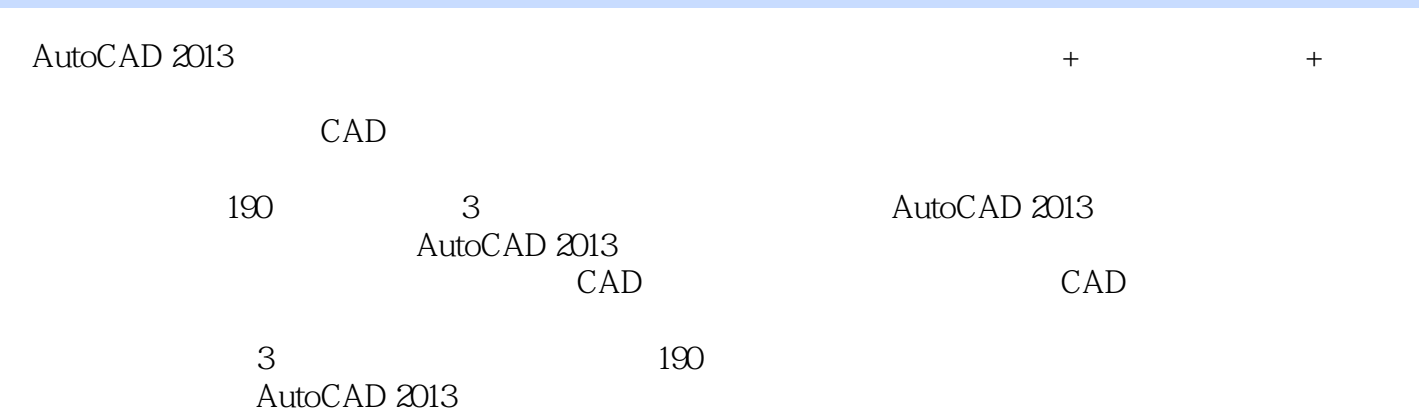

![](_page_6_Picture_0.jpeg)

# <<AutoCAD 2013

本站所提供下载的PDF图书仅提供预览和简介,请支持正版图书。

更多资源请访问:http://www.tushu007.com